```
// 2023.11.19 Add Si5351a with library
// "p""q" works for Si5351a frequency setting
// 2023.11.01 R909 PANEL & RF PCB OK FM received
// "c" sets for 21.4MHz RX 2023.11.03
//
// 
// by JA3KPA, nobcha, Nov 2023
/*
   Test and validation of the SI4735 Arduino Library.
   It is a FM, MW and SW (1700kHz to 30000kHz)
```
 ATTENTION: Please, avoid using the computer connected to the mains during testing.

The main advantages of using this sketch are:

1) It is a easy way to check if your circuit is working;

2) You do not need to connect any display device to make your radio works;

 3) You do not need connect any push buttons or encoders to change volume and frequency;

4) The Arduino IDE is all you need to control the radio.

This sketch has been successfully tested on:

- 1) Pro Mini 3.3V;
- 2) UNO (by using a voltage converter);
- 3) Arduino Yún;
- 4) Arduino Mega (by using a voltage converter); and
- 5) ESP32 (LOLIN32 WEMOS)

The table below shows the Si4735 and Arduino Pro Mini pin connections

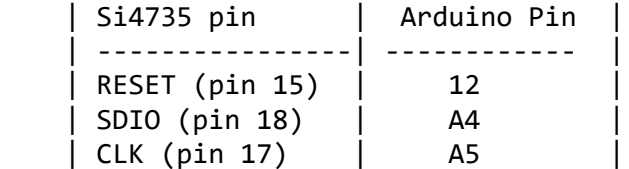

I strongly recommend starting with this sketch.

 Schematic: https://github.com/pu2clr/SI4735/blob/master/extras/images/basic\_schematic.png

 Prototype documentation : https://pu2clr.github.io/SI4735/ PU2CLR Si47XX API documentation: https://pu2clr.github.io/SI4735/extras/apidoc/html/

By Ricardo Lima Caratti, Nov 2019.

\*/

#include <SI4735.h>

#include <si5351JBH.h>

```
#define RESET_PIN 7 // change
#define AM_FUNCTION 1
#define FM_FUNCTION 0
uint16_t currentFrequency;
uint16 t previousFrequency;
uint8 t bandwidthIdx = 0;
const char *bandwidth[ ] = { "6", "4", "3", "2", "1", "1.8", "2.5" };unsigned long int startF = 118100000; //
SI4735 rx;
//initialise object SI5351 pll
Si5351 si5351; // start the object for the si5351
#define XT_CAL_F 37000 //Si5351 calibration factor, adjust to get exatcly 
10MHz. 
                         //Increasing this value will decreases the frequency and
vice versa.
void setup()
{
   Serial.begin(9600);
   while(!Serial);
   digitalWrite(RESET_PIN, HIGH);
   Serial.println("AM and FM station tuning test.");
   showHelp();
   // Look for the Si47XX I2C bus address
  int16 t si4735Addr = rx.getDeviceI2CAddress(RESET PIN);
  if ( si4735Addr == 0 ) {
     Serial.println("Si473X not found!");
     Serial.flush();
     while (1);
   } else {
    Serial.print("The Si473X I2C address is 0x");
     Serial.println(si4735Addr, HEX);
   }
  si5351 init(); // initialise the si5351
   delay(500);
   rx.setup(RESET_PIN, FM_FUNCTION);
   // rx.setup(RESET_PIN, -1, 1, SI473X_ANALOG_AUDIO);
   // Starts defaul radio function and band (FM; from 70 to 108 MHz; 103.9 MHz; 
step 100kHz)
   rx.setFM(7000, 10800, 80200, 10);
   delay(500);
   currentFrequency = previousFrequency = rx.getFrequency();
   rx.setVolume(15); // changed
```

```
 showStatus();
}
void showHelp()
{
   Serial.println("Type F to FM; A to MW; 1 to All Band (100kHz to 30MHz)");
   Serial.println("Type U to increase and D to decrease the frequency");
   Serial.println("Type S or s to seek station Up or Down");
   Serial.println("Type C or c to set AM 21.4MHz RX");
   Serial.println("Type P or p to set 80.0MHz on Si5351aq");
   Serial.println("Type Q or q to set 139.5MHz on Si5351aq");
   Serial.println("Type + or - to volume Up or Down");
   Serial.println("Type 0 to show current status");
   Serial.println("Type B to change Bandwidth filter");
   Serial.println("Type 4 to 8 (4 to step 1; 5 to step 5kHz; 6 to 10kHz; 7 to 
100kHz; 8 to 1000kHz)");
   Serial.println("Type ? to this help.");
   Serial.println("==================================================");
  delay(1000);
}
// Show current frequency
void showStatus()
{
   // rx.getStatus();
   previousFrequency = currentFrequency = rx.getFrequency();
   rx.getCurrentReceivedSignalQuality();
   Serial.print("You are tuned on ");
   if (rx.isCurrentTuneFM())
   {
    Serial.print(String(currentFrequency / 100.0, 2));
     Serial.print("MHz ");
     Serial.print((rx.getCurrentPilot()) ? "STEREO" : "MONO");
   }
   else
   {
     Serial.print(currentFrequency);
     Serial.print("kHz");
 }
   Serial.print(" [SNR:");
   Serial.print(rx.getCurrentSNR());
   Serial.print("dB");
   Serial.print(" Signal:");
   Serial.print(rx.getCurrentRSSI());
   Serial.println("dBuV]");
}
void showFrequency( uint16_t freq ) {
   if (rx.isCurrentTuneFM())
   {
    Serial.print(String(freq / 100.0, 2));
```

```
 Serial.println("MHz ");
   }
   else
   {
     Serial.print(freq);
     Serial.println("kHz");
   }
}
void si5351_init() {
   // Initialize the Si5351
   si5351.init(SI5351_CRYSTAL_LOAD_8PF , 0 , 0);
   // Set CLK0 to output vfo frequency with a fixed PLL frequency
  si5351.set pll(SI5351 PLL FIXED, SI5351 PLLA);
   // Initialize each ports frequency
   si5351.set_freq(startF, SI5351_CLK0);
   // Set each ports power
  si5351.output enable(SI5351 CLK0, 1);
  si5351.output driver(SI5351 CLK0, 1);
   si5351.drive_strength(SI5351_CLK0, SI5351_DRIVE_2MA);
  // in case phase needs to be shifted
  si5351.set_phase(SI5351_CLK2, 50); //90 DEGREE SHIFT
  si5351.pll_reset(SI5351_PLLA); // RESET THE PLL
// enable the output and driver strength 
// si5351.output_enable(SI5351_CLK1, 1);
\frac{1}{10} si5351.output_driver(SI5351_CLK1, 1);
// si5351.drive strength(SI5351 CLK1, SI5351 DRIVE 8MA);
}
// Main
void loop()
{
   if (Serial.available() > 0)
   {
     char key = Serial.read();
     switch (key)
     {
     case '+':
       rx.volumeUp();
       break;
     case '-':
       rx.volumeDown();
       break;
```

```
 case 'a':
 case 'A':
   rx.setAM(520, 1750, 810, 10);
   rx.setSeekAmLimits(520, 1750);
   rx.setSeekAmSpacing(10); // spacing 10kHz
  break;
 case 'c':
 case 'C': // airband IF
   rx.setAM(21200, 21600, 21400, 4);
   rx.setSeekAmLimits(21200, 21600);
   rx.setSeekAmSpacing(4); // spacing 1kHz
   break;
 case 'p':
                               // Si5351a clk0 set
   si5351.set_freq(8000000000, SI5351_CLK0); 
   Serial.println("\nSet 80.0f
   MHz on 5351"); 
   break;
 case 'q':
 case 'Q': // Si5351a clk0 set
   si5351.set_freq(13950000000, SI5351_CLK0); 
   Serial.println("\nSet 139.5MHz on 5351"); 
   break;
 case 'f':
 case 'F':
   rx.setFM(7000, 10800, 8020, 50);
   rx.setSeekAmRssiThreshold(0);
   rx.setSeekAmSrnThreshold(10);
   break;
 case '1':
   rx.setAM(100, 30000, 7200, 5);
   rx.setSeekAmLimits(100, 30000); // Range for seeking.
   rx.setSeekAmSpacing(1); // spacing 1kHz
   Serial.println("\nALL - LW/MW/SW");
   break;
 case 'U':
 case 'u':
   rx.frequencyUp();
  break;
 case 'D':
 case 'd':
   rx.frequencyDown();
   break;
 case 'b':
 case 'B':
   if (rx.isCurrentTuneFM())
   {
     Serial.println("Not valid for FM");
   }
   else
   {
    if (bandwidthIdx > 6)
```

```
bandwidthIdx = 0;
       rx.setBandwidth(bandwidthIdx, 1);
       Serial.print("Filter - Bandwidth: ");
      Serial.print(String(bandwidth[bandwidthIdx]));
       Serial.println(" kHz");
       bandwidthIdx++;
     }
     break;
   case 'S':
     rx.seekStationProgress(showFrequency,1);
     // rx.seekStationUp();
     break;
   case 's':
     rx.seekStationProgress(showFrequency,0);
     // rx.seekStationDown();
     break;
   case '0':
     showStatus();
     break;
   case '4':
     rx.setFrequencyStep(1);
     Serial.println("\nStep 1");
     break; 
   case '5':
     rx.setFrequencyStep(5);
     Serial.println("\nStep 5");
     break; 
   case '6':
     rx.setFrequencyStep(10);
     Serial.println("\nStep 10");
     break;
   case '7':
     rx.setFrequencyStep(100);
    Serial.println("\nStep 100");
     break;
   case '8':
     rx.setFrequencyStep(1000);
     Serial.println("\nStep 1000"); 
     break;
   case '?':
     showHelp();
     break;
   default:
     break;
   }
 }
 delay(100);
 currentFrequency = rx.getCurrentFrequency();
 if (currentFrequency != previousFrequency)
 {
   previousFrequency = currentFrequency;
   showStatus();
   delay(300);
 }
```
 $\}$